## monservice.fr

De plus en plus de services publics sont maintenant disponibles sur internet. L'effort notable des impôts, CAF, Sécurité Sociales... et des collectivités locales pour nous fournir un service rapide et efficace n'est parfois pas simple en raison du nombre de données à collecter et de pièces à fournir. Ce site a l'avantage de regrouper vos données personnelles afin de faciliter les démarches auprès des administrations. Voici donc un aperçu !

## **1. la création du compte**

Rendezvous sur [https://](https://mon.service-public.fr/)**[mon.service](https://mon.service-public.fr/)[public](https://mon.service-public.fr/)**[.fr/](https://mon.service-public.fr/)

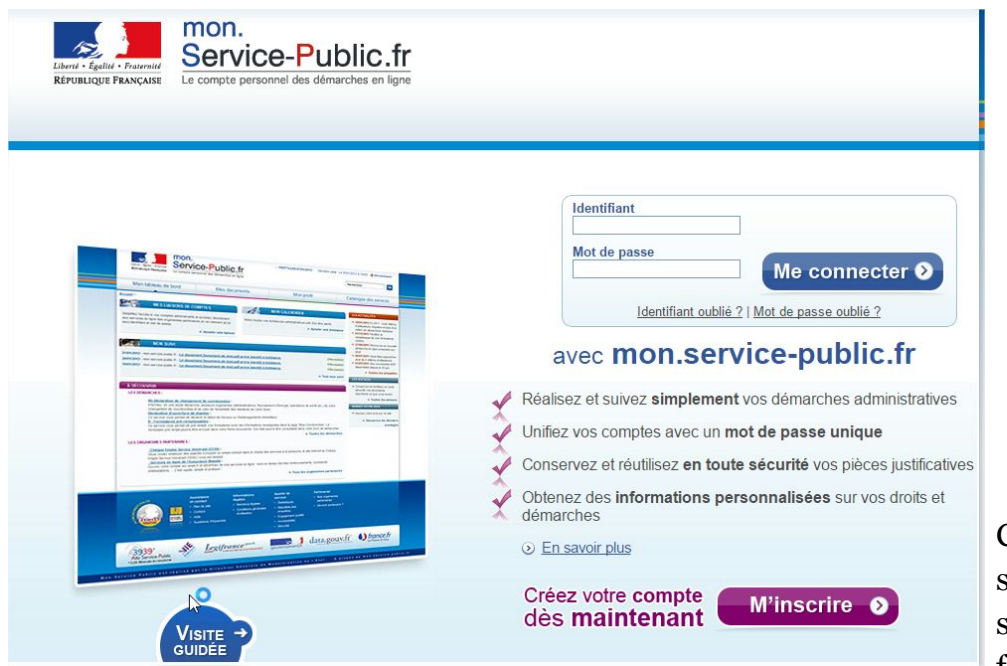

Comme pour tout service WEB2, il faut s'inscrire, le formulaire est des

plus simple :

Identifiant, mot de passe, courriel valide.

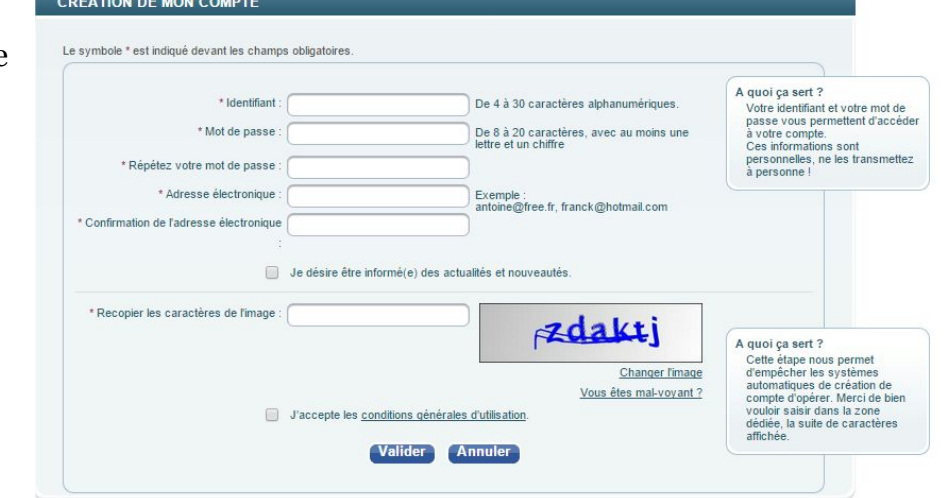

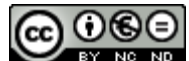

 $\mathbb{R}^N$  NC ND  $\mathbb{R}^N$  Ce document est mis à disposition selon les termes de la Licence Creative Commons Attribution - Pas d'Utilisation Commerciale Partage dans les Mêmes Conditions 3.0 France. 1/2

Une fois inscrit et validation par courriel effectuée, vous tombez sur votre tableau de bord Trois rubriques principales :

Le suivi , le calendrier, les liaisons de compte.

Sur le calendrier, vous pouvez entrer les prochaines dates d'échéances importantes : le paiement des impots, rappel de vaccins par exemple.

Dans le suivi, vous aurez accès aux courriers électronique que vous faites parvenir aux différentes administrations via le site et leur réponses. Une liaison se crée à partir des comptes que vous aurez déclaré : si vous souhaitez recevoir les messages de la CAF et d'AMELI, de votre caisse de retraire directement sur le tableau de bord, entrez vos identifiants correspondants, et vous pourrez avoir dans une seule interface les courriers et demandes que vous faites auprès de ces administrations.

L'ensemble des services disponibles est accessible en cliquant sur " les [organismes](https://mon.service-public.fr/portail/app/partenaires) [partenaires"](https://mon.service-public.fr/portail/app/partenaires).

## **2. stockage de documents et démarches**

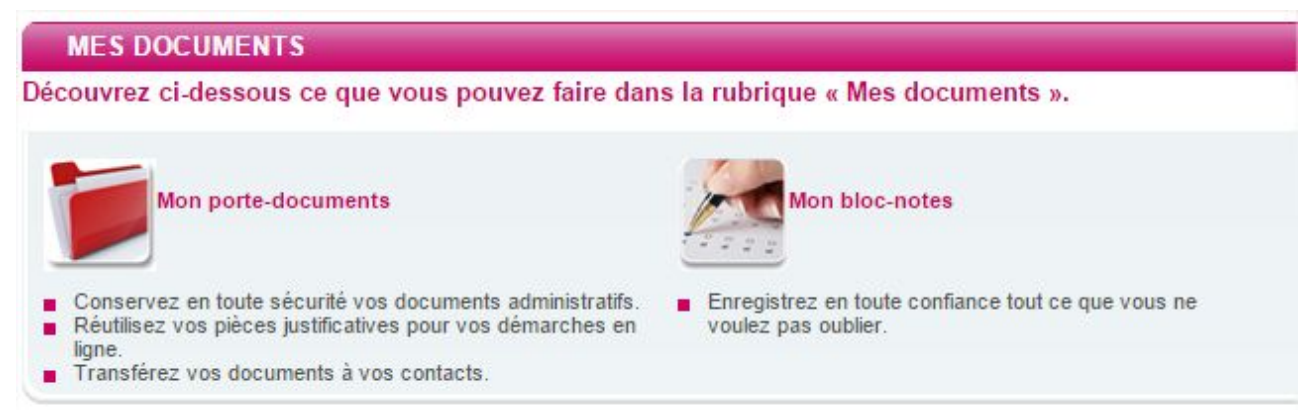

Afin de stocker vos documents important, servicepublic.fr mets à votre dispostion un porte-document : feuilles d'impôts, extraits d'acte, justificatifs de la CAF, déclarations, etc.. Une fois que vous avez numérisé ces documents, ou reçus depuis internet, vous pouvez les mettre dans le porte document. Intérêt : vous les avez toujours sous la main, sans avoir à fouiller dans vos dossiers papiers; la mise en pièce jointe pour la correspondance est facilitée par l'interface du site.

**Les démarches** : un lien (à droite) permet de plus rapidement accéder aux nombreux formulaires en ligne, de plus les champs que vous avez déjà renseignés à l'inscription sont déjà remplis sur le formulaire choisi.

## Conclusion

റൈ

Un site encore incomplet : certaines administrations ne sont pas encore sur le portail, même si l'interface n'est pas très ergonomique, les services proposés sont intéressants.

 $\mathbb{R}^N$  No No  $\mathbb{R}^N$  Ce document est mis à disposition selon les termes de la Licence Creative Commons Attribution - Pas d'Utilisation Commerciale Partage dans les Mêmes Conditions 3.0 France. 2/2